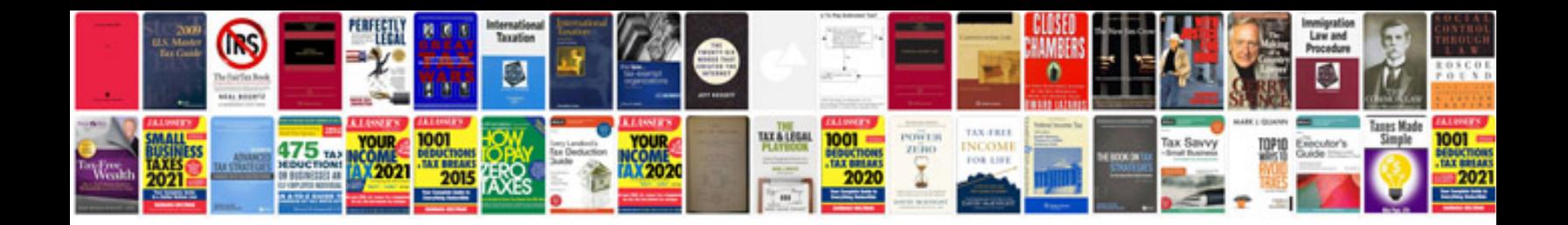

**Make registration form using google docs**

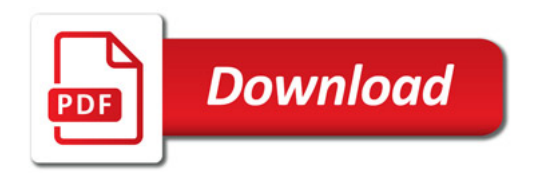

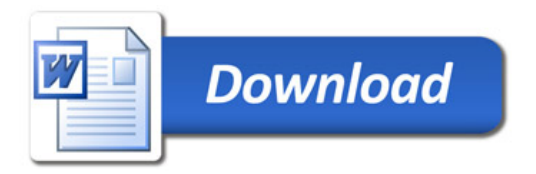